### **Crisis in de opvang asielzoekers en vluchtelingen: waar staan de gemeenten voor en wat kunnen de vastgoedafdelingen doen?**

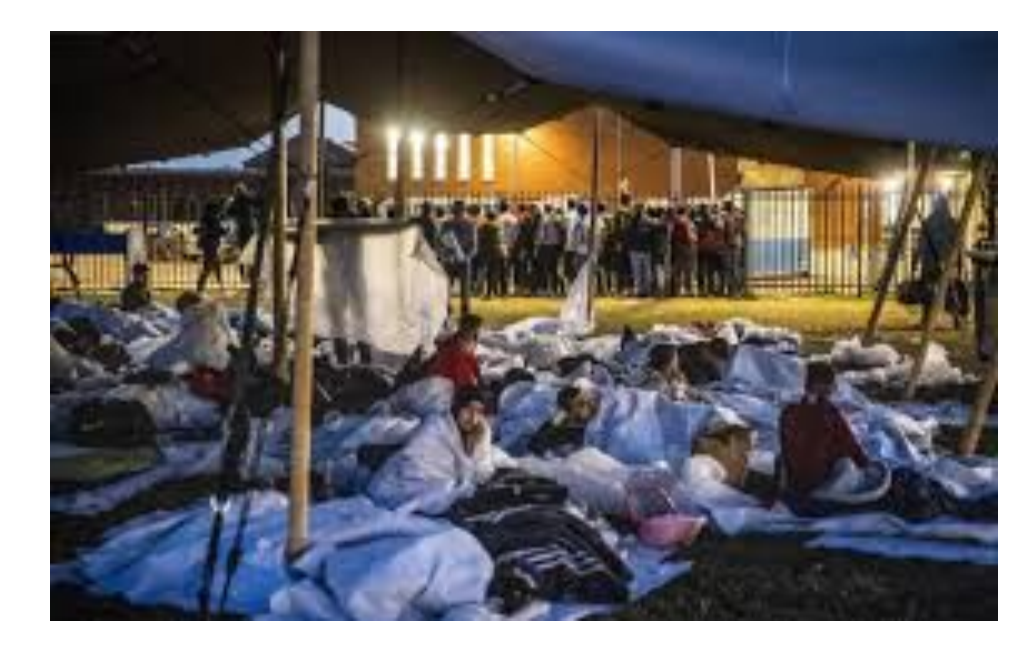

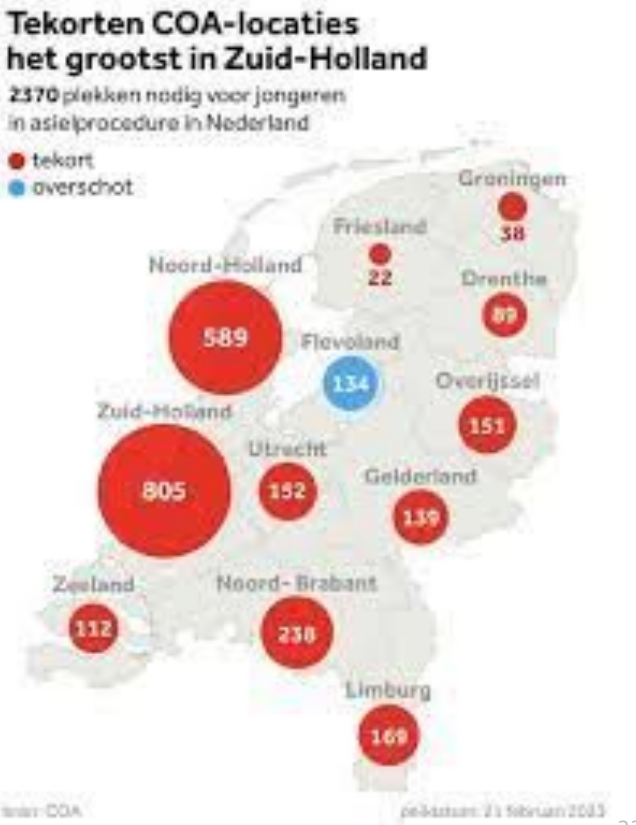

Via Invoegen | Koptekst en voettekst kunt u de tekst wijzigen | 1988 | 1988 | 1988 | 1988 | 1988 | 1988 | 1988 |

### **Crisis opvang asielzoekers en vluchtelingen: de opgave**

- Opvang asielzoekers:
	- Kerntaak Rijk/COA
	- Groei van 25.000 in 2021 naar (verwacht) **75.000** in 2023
	- Capaciteit AZC's: 30.000 regulier en 15.000 noodopvang
	- Belemmeringen: duur procedure en doorstroom statushouders naar reguliere woningen
- Opvang vluchtelingen uit Oekraïne
	- Op gang gekomen in 2022, aantal in 2023: circa **76.000**
	- Taak ligt bij gemeenten met financiële steun Rijk
	- Diverse vormen van opvang, ook particuliere opvang
- Totale opgave voor gemeenten:

**850-900 plekken (inclusief COA) per 100.000 inwoners**

### **Crisis opvang asielzoekers en vluchtelingen: de Spreidingswet (2024)**

- Uitgangspunt: rol gemeenten van faciliterend (ten behoeve van COA) naar wettelijke verantwoordelijkheid realiseren opvangcapaciteit.
	- Eens per twee jaar een opgave per provincie, die onder de gemeenten verdeeld moet worden
	- Rol van COA blijft: exploitatie en beheer, beveiliging, eerstelijns gezondheidszorg (huisartsfunctie).
	- Daarnaast blijft de taak bij gemeenten en woningcorporaties voor huisvesting (woningen) statushouders bestaan.
	- Daarnaast blijft de gemeente verantwoordelijk voor opvang Oekraïense vluchtelingen.

# **Crisis in opvang asielzoekers en vluchtelingen: de andere kwetsbare groepen**

- Winterkoude opvang
- Maatschappelijke opvang beschermd wonen
- Economisch daklozen
- Ongedocumenteerden
- 'Tussenvoorzieningen' statushouders

maar ook:

- Studenten
- Starters op de woningmarkt
- Cruciale beroepsgroepen: zorgpersoneel, leraren, politie, ..

## **Crisis in opvang asielzoekers en vluchtelingen: veel aspecten om rekening mee te houden**

- Onzekerheid in tijd over de omvang van de opgave.
- Wisselwerking tussen opgave opvangcapaciteit en huisvesting statushouders (woningen).
- Structurele opvangcapaciteit vraagt (ver-)bouwtijd, de crisis is nú.
- Een opvanglocatie is het begin. Het vraagt om ook om voorzieningen als onderwijs, zorg, sociale structuur.
- De exploitatie van een opvanglocatie stelt eisen aan de kwaliteit en schaal/omvang.
- Het draagvlak bij de bevolking is niet overal vanzelfsprekend.
- De omvang van de opgave zet druk op de stad: is het haalbaar?

■ ..

### **Crisis in opvang asielzoekers en vluchtelingen: hoe pakt de vastgoedafdeling dit aan?**

- Het begint met een zo helder en concreet mogelijke integrale opgave van het sociaal domein. Omvang en kwaliteit opvangcapaciteit.
- Primair: vinden van noodlocaties die snel inzetbaar zijn: leegstand in eigendom, leegstand op de vastgoedmarkt, terreinen voor tijdelijke voorzieningen. Deze locaties zijn doorgaans zeer tijdelijk!
- Tegelijk: starten met ontwikkelen structurele, 'ijzeren' voorraad gemeentelijke opvanglocaties: breed inzetbaar, niet alleen voor asielzoekers en vluchtelingen.
- Dit vraagt een omvangrijke investering. Creatief manieren vinden om hiervoor de rijksmiddelen in te zetten.
- Leegstand in ijzeren voorraad is goedkoper dan noodoplossingen. Flexibele inzet over diverse doelgroepen.
- Inzicht geven aan bestuur wat realistisch is: tempo ontwikkelen ijzeren voorraad, wat kan de stad aan, wat is het tijdperspectief van de noodlocaties.